, tushu007.com

## <<大学计算机基础实验教程>>

 $<<$   $>>$ 

- 13 ISBN 9787302203179
- 10 ISBN 7302203172

出版时间:2009-8

页数:161

PDF

更多资源请访问:http://www.tushu007.com

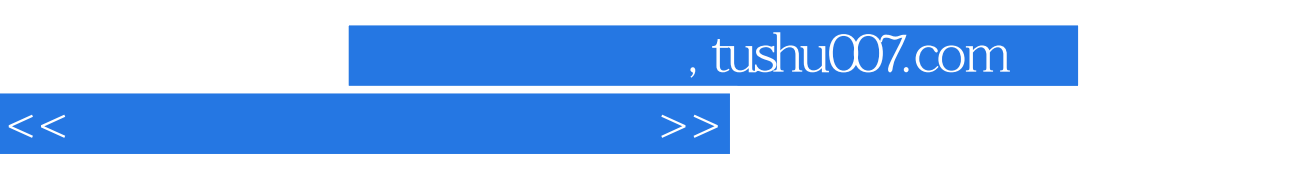

 $\mathcal{H}$ 

 $\frac{3007}{2007}$ ]  $\frac{4}{1}$ 

" $21$ 

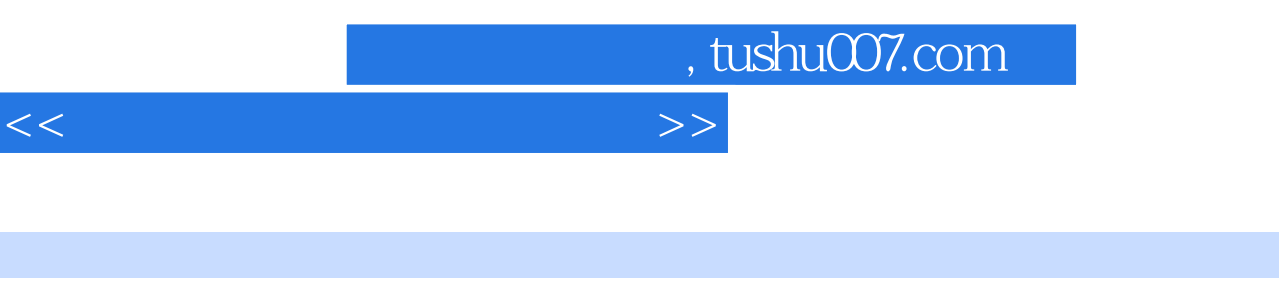

 $\frac{1}{\sqrt{2\pi}}$ 

 $2009$ 

 $\Omega$  if the order that  $\Omega$  is a set of the  $\Omega$ 

Windows XP office 2003

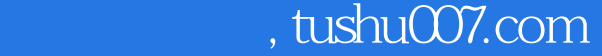

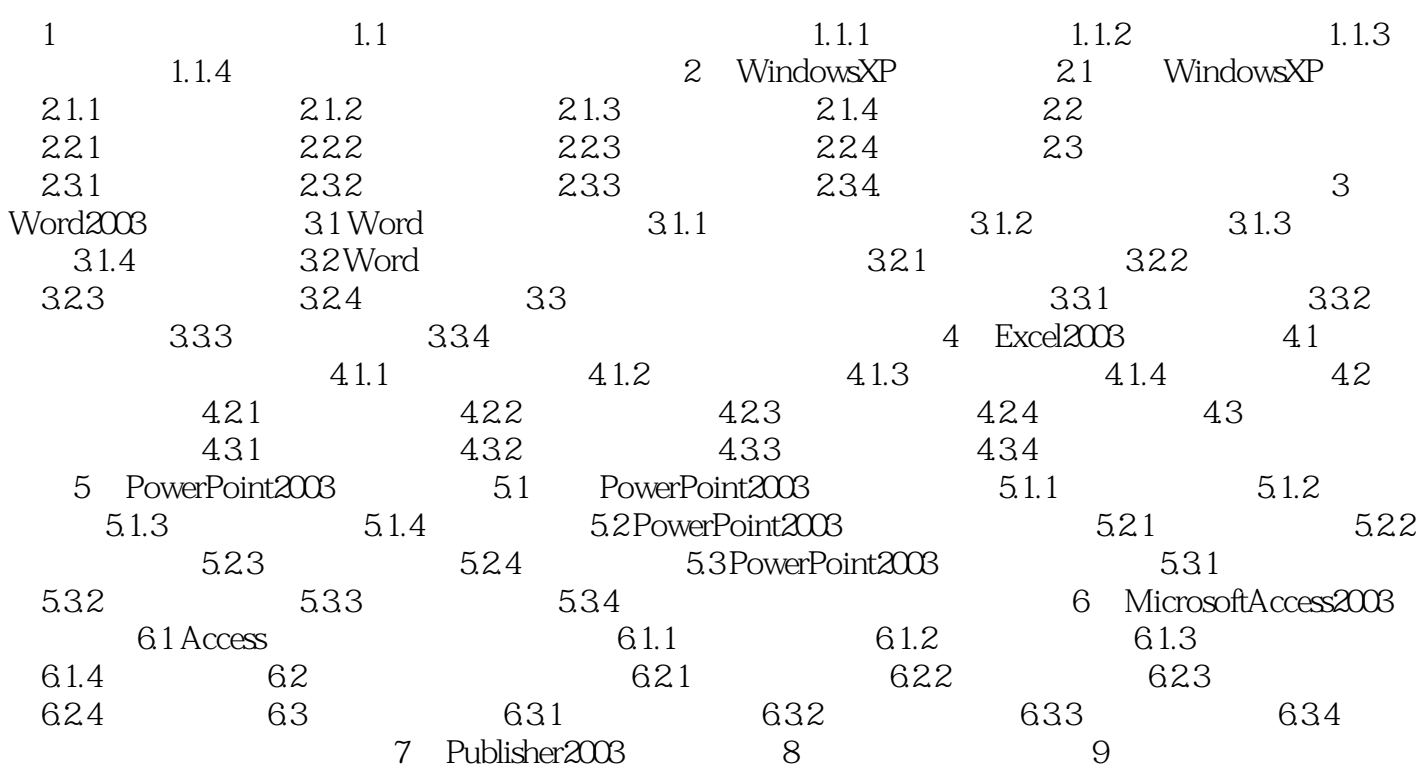

<<大学计算机基础实验教程>>

, tushu007.com

## <<大学计算机基础实验教程>>

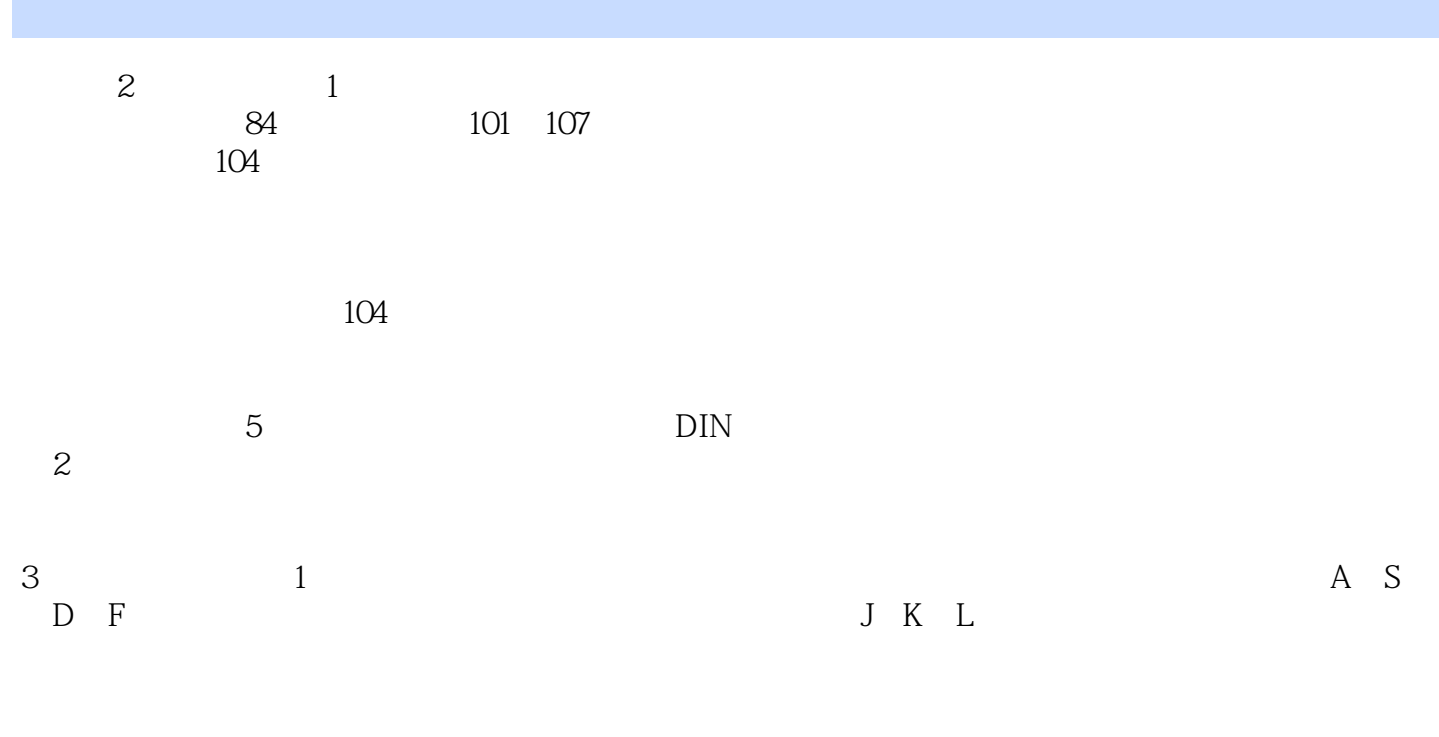

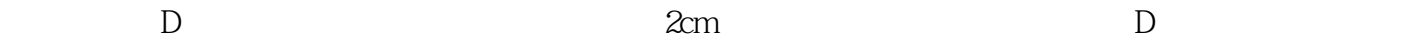

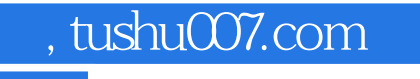

## $<<$

 $\mathcal{L}_{\mathcal{M}}$ 理论再到应用"、"任务驱动"的教学模式。

www.tup.com.cn

 $\lambda$ 

 $\frac{u}{\sqrt{2}}$  +  $\frac{u}{\sqrt{2}}$  +  $\frac{v}{\sqrt{2}}$  +  $\frac{v}{\sqrt{2}}$  +  $\frac{v}{\sqrt{2}}$  +  $\frac{v}{\sqrt{2}}$  +  $\frac{v}{\sqrt{2}}$  +  $\frac{v}{\sqrt{2}}$  +  $\frac{v}{\sqrt{2}}$  +  $\frac{v}{\sqrt{2}}$  +  $\frac{v}{\sqrt{2}}$  +  $\frac{v}{\sqrt{2}}$  +  $\frac{v}{\sqrt{2}}$  +  $\frac{v}{\sqrt{2}}$  +  $\frac{v}{\sqrt{2}}$ 

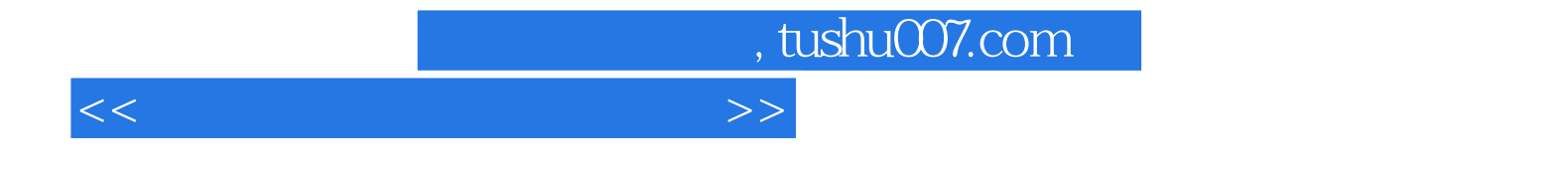

本站所提供下载的PDF图书仅提供预览和简介,请支持正版图书。

更多资源请访问:http://www.tushu007.com